## Ooma Instructions >>>CLICK HERE<<<

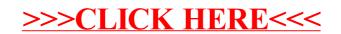